## SAP ABAP table CPC CMX DB R LOG {XSteps (Routing): Change Log}

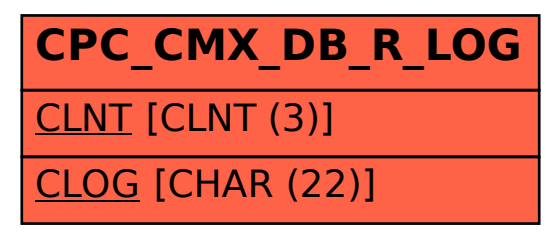